## **Алгоритм подачи заявлений**

в электронной форме посредством Единого портала государственных и муниципальных услуг

## на **предоставление путевок в ДОЛ для детей-сирот и детей, оставшихся без попечения родителей**

1. На портале государственных и муниципальных услуг войти вличный кабинет.

2. Кликнуть курсором на строку «Просто напишите, что ищете»:

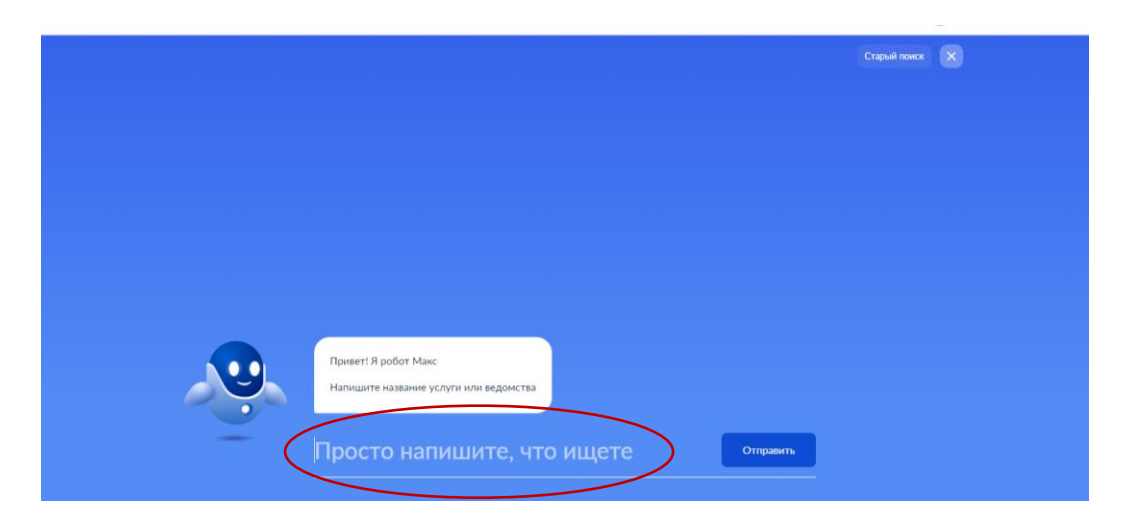

3. Нажать кнопку «Старый поиск»:

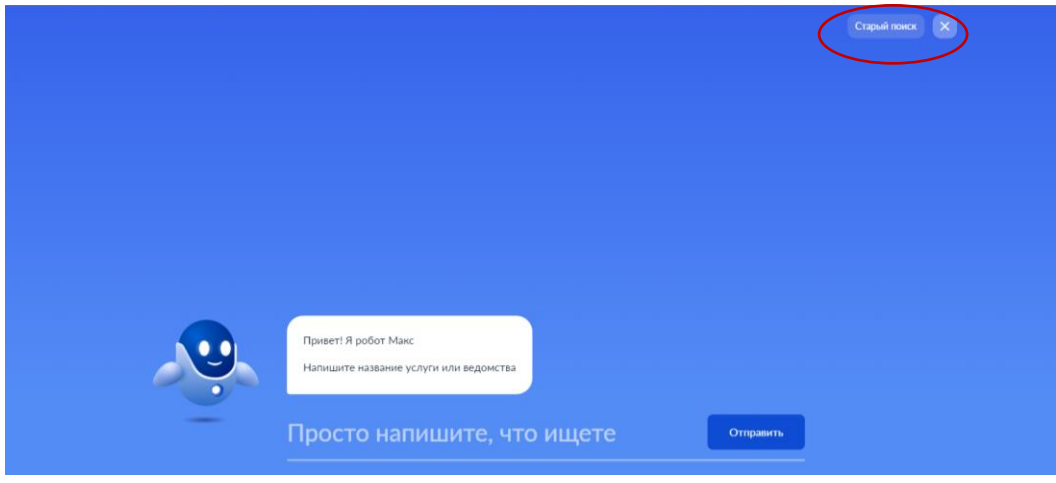

4. В поисковой строке набрать «ТЦСПСиД»:

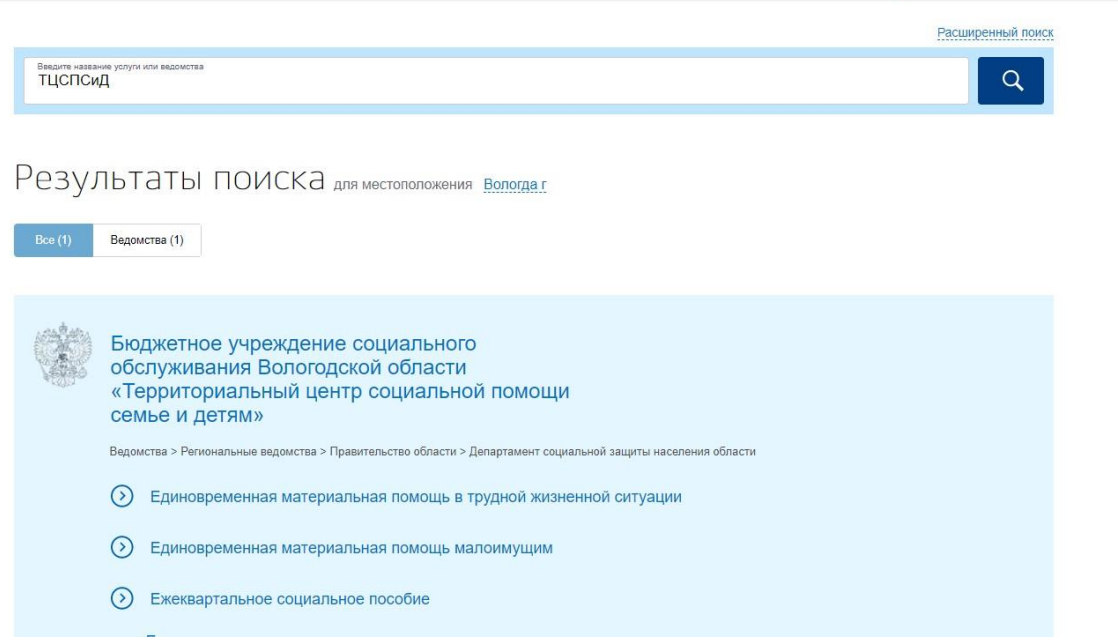

5. Выбрать услугу «Предоставление путевок в организации отдыха детей и их оздоровления и полной оплаты стоимости проезда к месту отдыха и обратно для детей – сирот и детей, оставшихся без попечения родителей»:

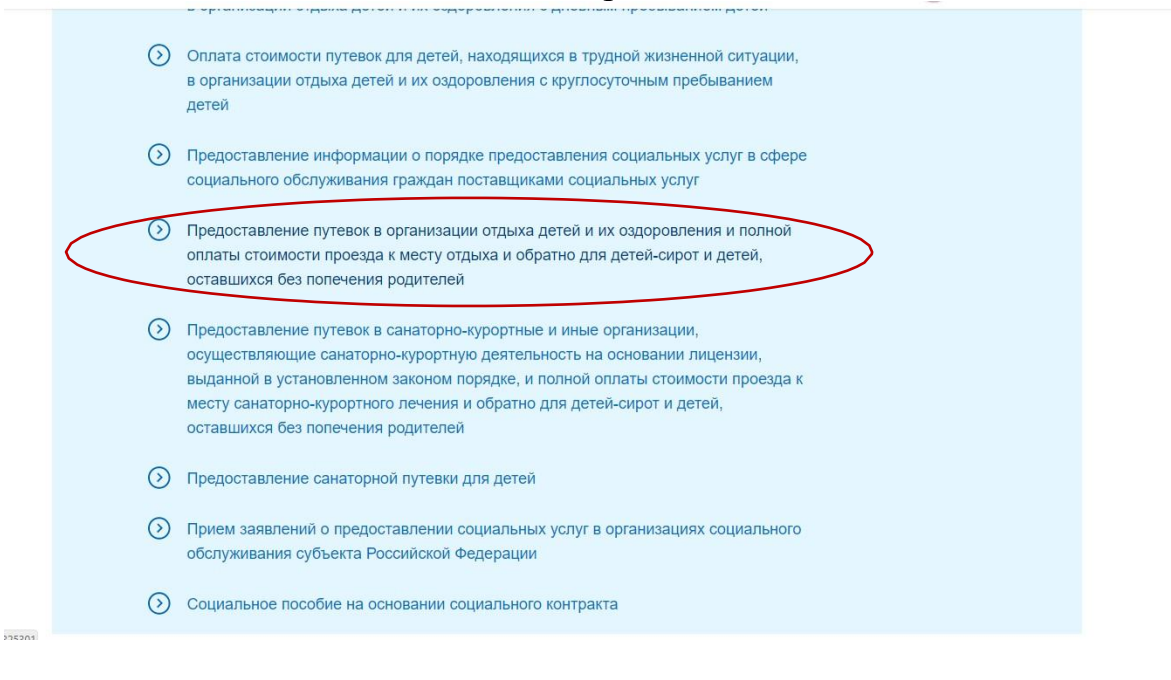

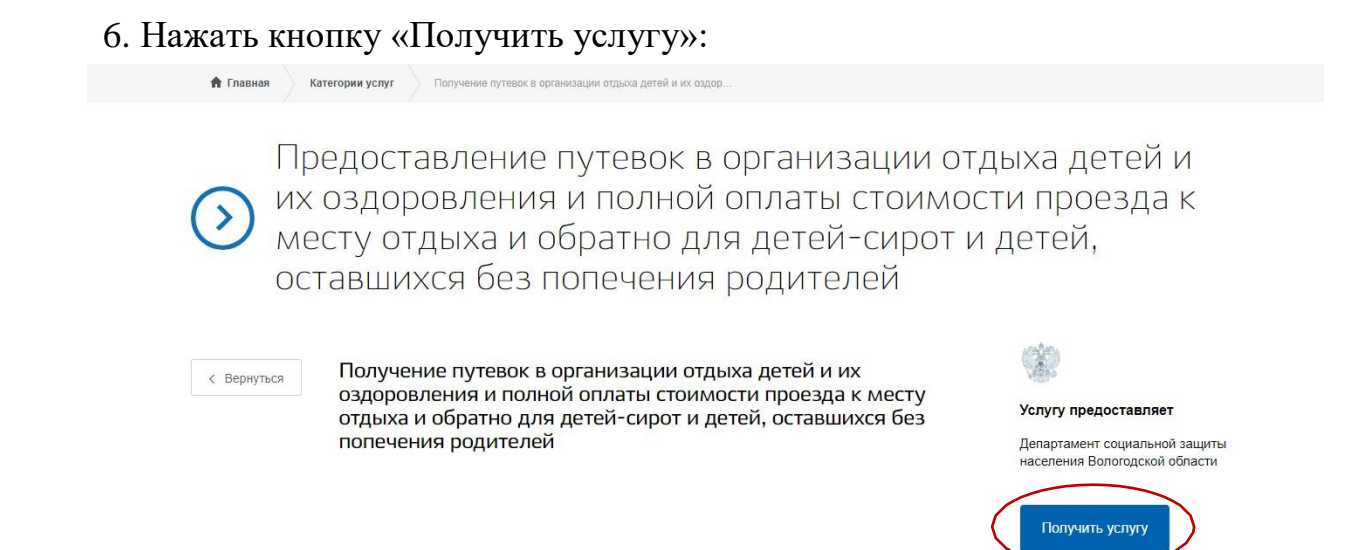

*7.* Заполнить поля, отмеченные красной звездочкой *(в случае, если поля не заполнены автоматически).*

8. Выбрать уполномоченную организацию:

- БУ СО ВО «Территориальный центр социальной помощи семье и детям» (г. Вологда)

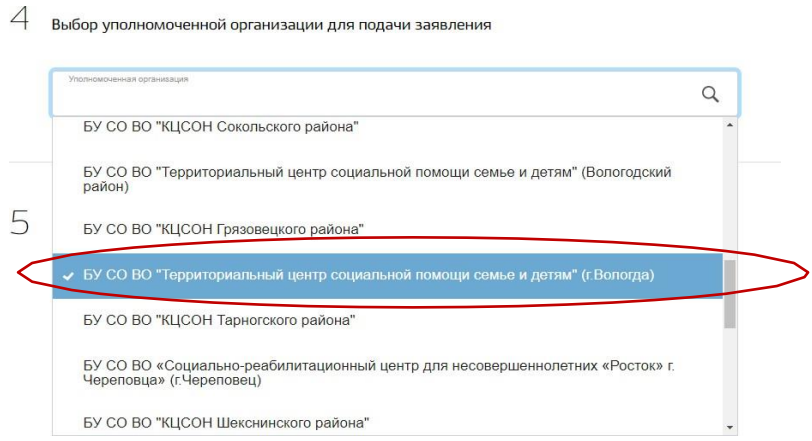

## *9.* Заполнить сведения о ребенке *(поля с красной звездочкой обязательны для заполнения)*:

 $5$  Сведения о ребенке, на которого оформляется путевка Фамилия Имя Отчество необязательно ○春 ○春 Дата рождения СНИЛС  $\left| \begin{smallmatrix} t_{200} \pm 0 \\ 0 & 0 \\ 0 & 0 \\ \pm 0 & 0 \\ \end{smallmatrix} \right|$ необязатель Адрес регистрации по месту жительства Адрес регистрации по месту пребывания не совпадает с адресом регистрации по месту жительства Сведения об обучении Ребенок не является обучающимся Наименование образовательной организации

## 10. Нажать кнопку «Подать заявление»:

.<br>Размещенные ниже поля предназначены для представления электронных копий документов. Электронная копия<br>документа должна представлять собой один файл в формате RAR, ZIP, PDF, DOC, DOCX, JPG или PNG, содержащий оокументна оонжа пресотнавлять соосно оон праил в форманте конк, дл., т. ил, т. оон ох, п. о. и ши к тоо, соос<br>посканированный графический образ соответствующего бумажного документа, заверенного надлежащим образом и<br>подпи

Документы, которые заявитель вправе предоставить

Копия документа (страниц документа), подтверждающего регистрацию (учет) по месту жительства (месту пребывания)<br>ребёнка

@ Перетащите файлы сюда или загрузите вручную

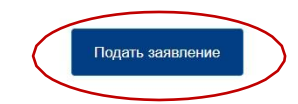

необязатель